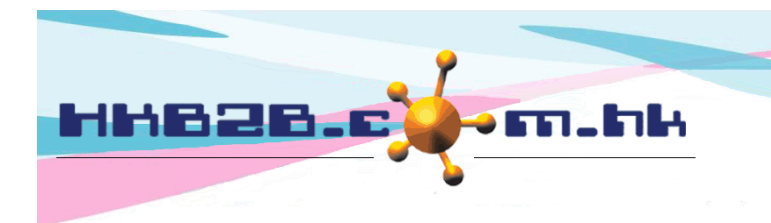

HKB2B Limited 香港灣仔軒尼斯道 48-62 號上海實業大廈 11 樓 1102 室 Room 1102, Shanghai Industrial Investment Building, 48-62 Hennessy Road, Wan Chai, Hong Kong Tel: (852) 2520 5128 Fax: (852) 2520 6636 

## **Shop Request**

Users can submit shop requests to order inventory from the company warehouse. When the shop request is approved, delivery to the shop will be arranged.

When the inventory is delivered to the shop, users prepare 'Transfer In' to complete the transfer process.

Users can submit new shop requests at Inventory > Shop Request > New

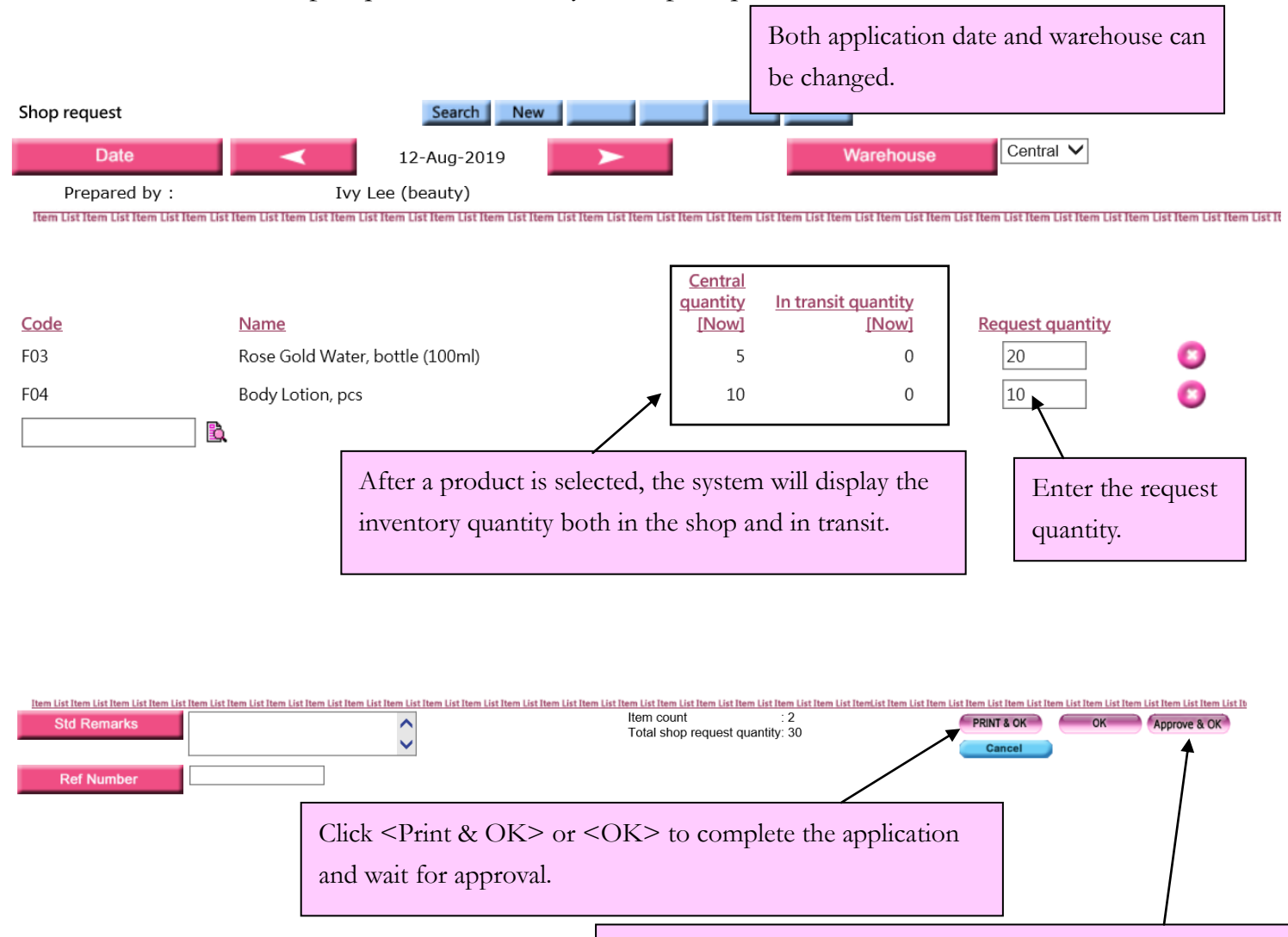

Click <Approve & OK> to approve the shop request and generate transfer order immediately.

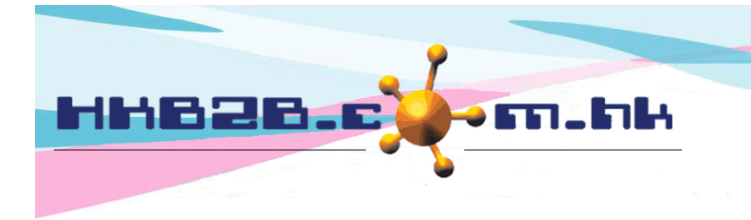

HKB2B Limited 香港灣仔軒尼斯道 48-62 號上海實業大廈 11 樓 1102 室 Room 1102, Shanghai Industrial Investment Building, 48-62 Hennessy Road, Wan Chai, Hong Kong Tel: (852) 2520 5128 Fax: (852) 2520 6636 

## To edit / approve request, go to Inventory > Shop Request > Search

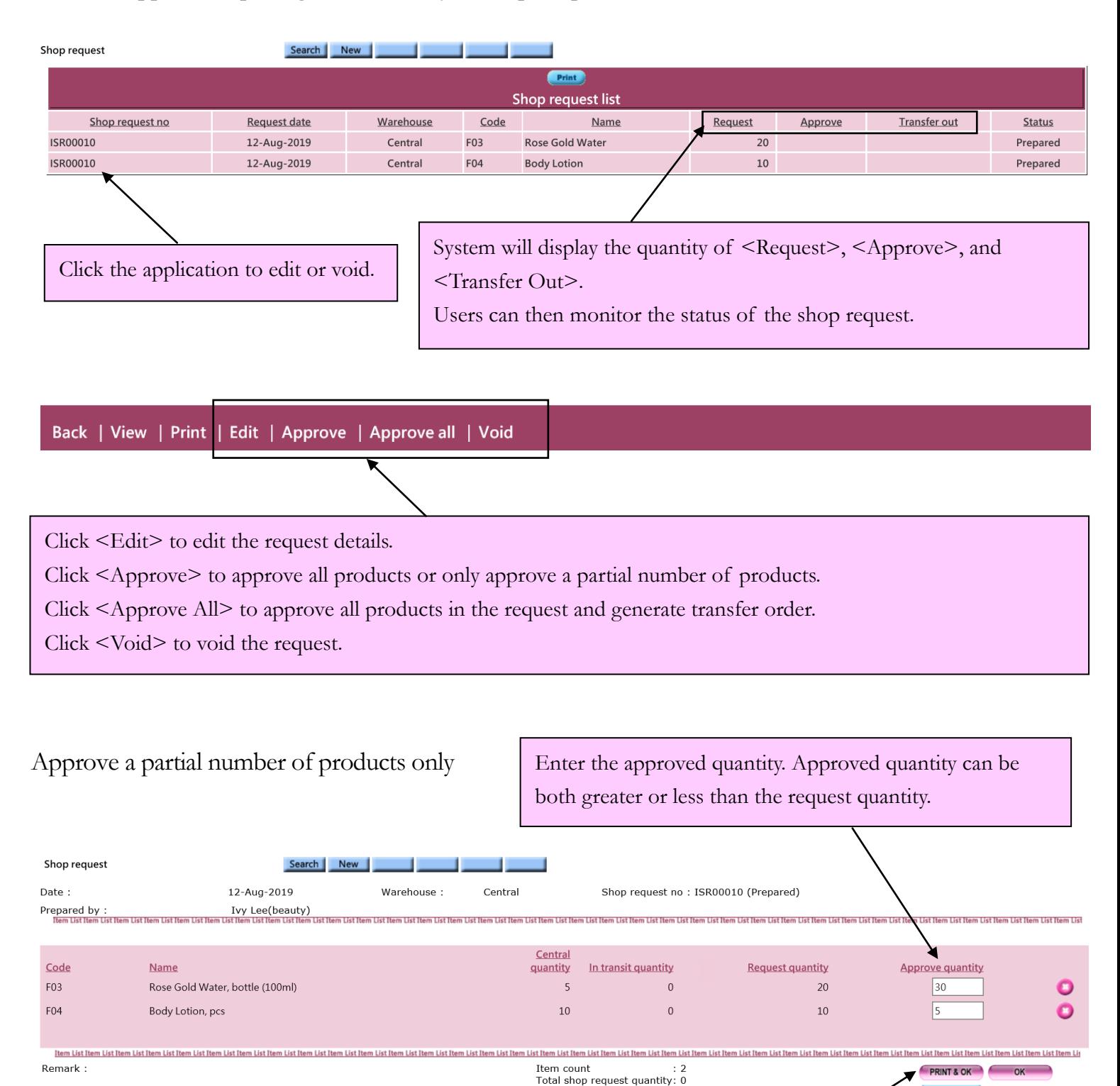

Click <Print & OK> or <OK> to approve the request and generate transfer order.